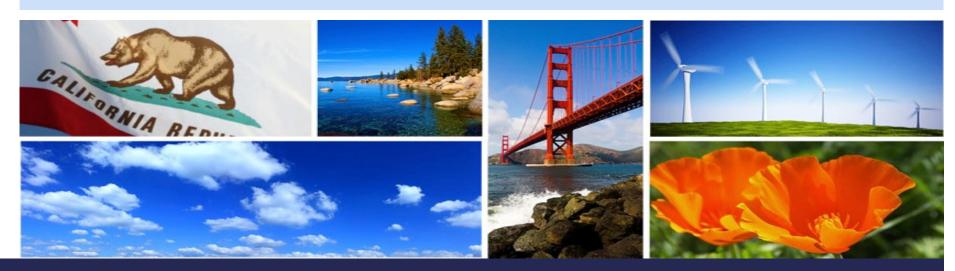

California Regulation for the Mandatory Reporting of Greenhouse Gas Emissions

# **GHG Abbreviated Reporting**

Regulatory Requirements, Registration, and Use of Cal e-GGRT System

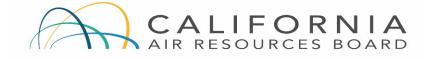

#### Revised January 16, 2019

Presentation slides available here: https://ww2.arb.ca.gov/mrr-tool

### Outline

- Abbreviated reporting requirements
- New user registration and account creation in Cal e-GGRT reporting system
- Using Cal e-GGRT for abbreviated greenhouse gas reporting
- Key reporting dates and other resources
- Questions and Answers

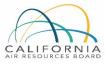

### Abbreviated Reporter Applicability

Reportable greenhouse gas emissions must be less than 25,000 metric tons CO<sub>2</sub>e (carbon dioxide equivalent) and greater than or equal to 10,000 MT CO<sub>2</sub>e

#### AND

- Not a Fuel Supplier or Electric Power Entity
- Not subject to cap-and-trade program (i.e., not an opt-in facility or due to historical emissions)
- Not subject to U.S. EPA reporting for sectors included in CARB regulation

See Section 95103(a) of regulation

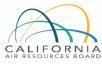

### **Reporting Requirements**

- Facility identification information
- Emissions data
- Fuel consumption
- Methods and data used for estimates (as applicable)
- Additional data for electricity generation and cogeneration (§95103(a)(6))

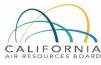

#### Abbreviated "Reportable Emissions"

- Must report all specified fossil fuel and biomass combustion CO<sub>2</sub>, CH<sub>4</sub>, and N<sub>2</sub>O emissions
- Reportable emissions include stationary combustions emissions, as well as process emissions (e.g., from glass production, hydrogen production, iron & steel production, pulp & paper production, nitric acid production)

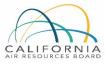

### What Makes Reporting "Abbreviated?"

- Abbreviated reporters may use less stringent emission estimation methods
  - Default emission factors, Tier 1
  - Most will use utility bills for fuel use data
- Not subject to measurement accuracy requirements of §95103(k) or unit aggregation in §95115(h)
- GHG monitoring plan not required
- Not subject to third party verification
- More time to report Reports due June 1st\* (vs. April 10th for full reporting)

\* Note: If the reporting deadline falls on a weekend or holiday, the deadline is pushed back to the next business day. So for 2018 data reported in 2019, because June 1<sup>st</sup> is a Saturday, the report is due June 3, 2019.

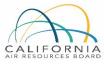

## Additional Info

- If future emissions exceed 25,000 metric tons
  - Full reporting and meter accuracy requirements apply for entire year
  - Verification required
- **Cessation = emissions are less than 10,000 metric tons CO\_2e for three consecutive years** 
  - May discontinue reporting after the three-year period
  - Must notify CARB to cease reporting [§95101(h)(2)(E)]
  - See §95101(h)(2) for details
- Shutdown
  - Must report zero emissions for 1 year
  - Notify CARB [§95101(i)(1)]
  - See §95101(i) for details

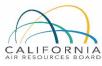

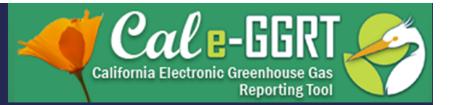

# How to Report

Reporting is performed using the California Electronic Greenhouse Gas Reporting Tool **Cal e-GGRT** pronounced: Cal-Egret (like the bird)

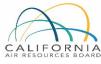

### What is Cal e-GGRT?

- Cal e-GGRT is used to report all data required by the GHG mandatory reporting regulation
- The tool contains modules for each sector required to report
- Cal e-GGRT calculates emissions based on entered fuel consumption values
- Multiple users can be associated with a single facility or entity

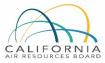

## Registering in Cal e-GGRT

- Create Individual User Account
  - Applies to ALL users that do not have an account
  - Registration code needed
  - Initially, not associated with facility
- ARB Creates Facility Account
  - Cal e-GGRT sends Designated Representative (DR) Invitation Code to primary facility contact
  - Invitation Codes generated by the tool are used to associate users with facilities
- DR may add an Alternate DR and Agents to facility account

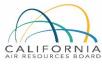

#### User Registration and DR Acceptance

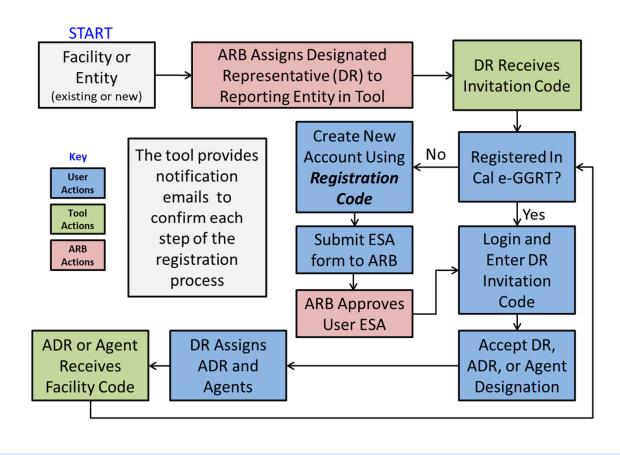

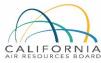

#### User Registration: Login Page

https://ww2.arb.ca.gov/index.php/mrr-tool

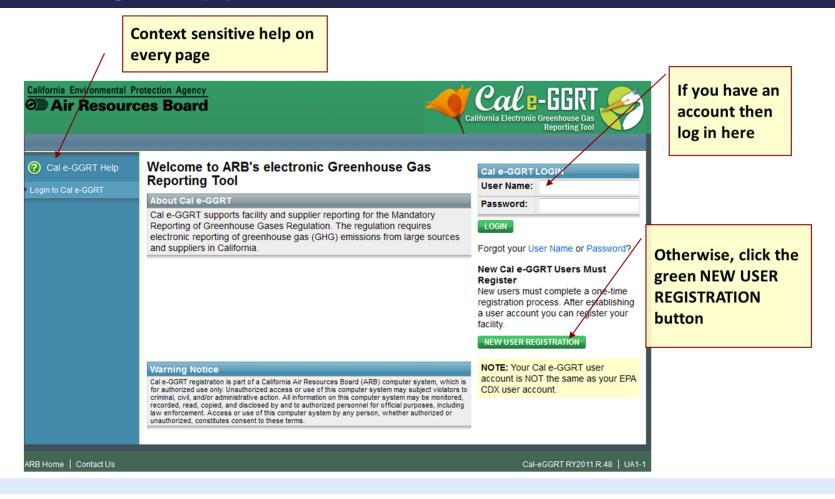

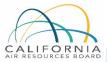

## User Registration: Account Setup

- Accept Cal e-GGRT Terms and Conditions
- Create User Profile

ORN

| USER REGISTRATION |                                                                                        | When filling out your profile:                               |
|-------------------|----------------------------------------------------------------------------------------|--------------------------------------------------------------|
| ? Cal e-GGRT Help |                                                                                        | Use Registration Code                                        |
| AUser Profile     | User Profile Challenge Questions Signature Agreement Print Summary                     |                                                              |
|                   | YOUR USER PROFILE                                                                      | Please provide Registration Code                             |
|                   | By completing and saving this form you will establish your Cal e-GGRT user<br>profile. | to any ADRs or AGENTS you assig                              |
|                   | NOTE: You will not be able to return to this screen, so please double-check            |                                                              |
|                   | the information before you save.                                                       | <sup>a required</sup> Profile information will be used on th |
|                   |                                                                                        |                                                              |
|                   | Registration Code*                                                                     | Certificate of Representation                                |
|                   | Title* Select                                                                          | (if you are a DR or ADR) or Notice of                        |
|                   | First Name*                                                                            | Delegation (if you are an Agent)                             |
|                   | Middle Initial                                                                         |                                                              |
|                   | Last Name*                                                                             |                                                              |
|                   | Suffix Select                                                                          |                                                              |
|                   |                                                                                        |                                                              |

#### User Registration: Electronic Signature and Use Agreement (ESA)

#### Original ESA must be physically mailed to CARB

- Must sign and date form
- To speed processing
  - Email scanned copy to: <u>ghgreport@arb.ca.gov</u>
- ARB approves ESAs for all user accounts
- User cannot accept Designated Representative or other invitations until ESA approved
- Users do not have access to facility account until ESA approved

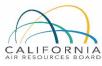

### User Registration: Accept Designated Representative Invitation

|                                                                                                    |                                                                                             | California Electronic Greenhouse Gas<br>Reporting Tool                                                                                                    |
|----------------------------------------------------------------------------------------------------|---------------------------------------------------------------------------------------------|----------------------------------------------------------------------------------------------------|
|                                                                                                    |                                                                                             | Hello, Patrick Gaffney   My Profile   Logout                                                                                                    |
| <ul> <li>Cal e-GGRT Help</li> <li>About Cal e-GGRT Home</li> </ul>                                                                                            | YOUR FACILITIES:<br>Facility or Supplier<br>ARB Test Facility - TEST ONLY - Production Site | Your Role       Responding to a Facility<br>Invitation?         DR       Paste the Invitation Code into the<br>field below, then click 'GO'         GO       Cal e-GGRT Announcements |
| A Notice from California ARB's Electronic Greenhou                                                                                                    |                                                                                             | Copy/Paste Invitation<br>Code here                                                                                                    |
| appointed by Master User on Friday, February 17, 2<br>To accept this assignment, follow these steps:<br>1) Login to Cal e-GGRT at https://ssl.arb.ca.gov/Cal- |                                                                                             |                                                                                                    |
| 2) On the homepage, find the "Accept an Invitation<br>field provided.<br>Invitation Code: 5DED13E1E1F04D8586AB834AF5A0                                        | <sup>77</sup> panel, then copy and paste the following Invitation                           | n Code in the                                                                                                    |

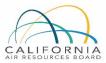

### User Registration: Adding ADR and Agents

- Facility Management tab
- Use CHANGE or Add Agent buttons

| California Environmental Pr<br>Air Resource<br>HOM: FACILITY MANAGE<br>MY FACILITY SALAGE<br>FACILITY | MENT DATA REPORTING                    |                                                                                                    |              |                                     |                               |          |
|----------------------------------------------------------------------------------------------------|----------------------------------------|----------------------------------------------------------------------------------------------------|--------------|-------------------------------------|-------------------------------|----------|
| Cal e-GGRT Help     About Facility Management                                                         |                                        | ST ONLY - Production Site                                                                                                    |              |                                     | Initiate of here for & Agents | DR, ADR, |
|                                                                                                    | to the "Facility Profile" inf          | , depending upon your role, you can<br>ormation, the facility's representatives<br>Alternate Designated Representative<br>DR or ADR. | s Designated | action is required representatives. | mplete: No further            |          |
|                                                                                                    | Designated<br>Representative           | Patrick Gaffney                                                                                                    | CHANGE       | Agent (for this fa                  | acility) for                  |          |
|                                                                                                    | Alternate Designated<br>Representative | Karen Lutter                                                                                                    | CHANGE       | Add Agent                           | Remove selected               |          |
|                                                                                                    | Facility Profile                       |                                                                                                    |              |                                     |                               |          |
|                                                                                                    | Physical Address                       | ARB Test Facility - TEST ONLY -<br>Production Site<br>ARB Street<br>Sacramento CA 95814                                              | EDIT         |                                     |                               |          |

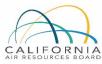

# User Registration: ADRs and Agents

| ARB Test Facility - TEST ONLY - Production Site<br>Facility Summary » Change DR                                                                                                    | ARB Test Facility - TEST ONLY - Production Site<br>Facility Summary » Add an Agent |
|----------------------------------------------------------------------------------------------------|------------------------------------------------------------------------------------|
| CHANGE THE DESIGNATED REPRESENTATIVE<br>Choose the way in which you would like to change the existing Designated<br>Representative (DR) :<br>Promote the Alternate Designated Representative (ADR)<br>: Promote the current ADR to be the new DR. (This is the preferred<br>approach for changing a DR)<br>Create a new DR : Create a new DR by entering his or her name,<br>phone and email address. | ADD AN AGENT FOR THIS FACILITY                                                     |
| ARB Test Facility - TEST ONLY - Production Site<br>Facility Summary » Change ADR                                                                                                    | NEW AGENT                                                                          |
| CHANGE THE ALTERNATE DESIGNATED REPRESENTATIVE                                                                                                    | Last Name* Phone* Email*                                                           |
| Choose the way in which you would like to change the existing Alternate<br>Designated Representative (ADR) :<br>Remove the ADR : Remove the ADR without a replacement.<br>Create a new ADR : Create a new ADR by entering their name,<br>phone and email address. Only one ADR is allowed per facility.                                                                                               | Re-enter Email *                                                                   |

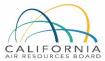

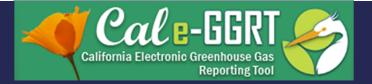

# Overview of Cal e-GGRT Operation

- Facility profile information
- Adding subparts for reporting
- Entering emissions data
- Validation messages

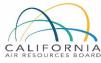

### **Facility Profile Information**

- Accessed via FACILITY MANAGEMENT tab
- Completed by DR during initial account acceptance

#### **Facility Summary**

#### Cal e-GGRT FACILITY SUMMARY

From this summary page, depending upon your role, you can make changes to the "Facility Profile" information, the facility's representatives Designated Representative (DR) and Alternate Designated Representative (ADR), and to your Agents if you are a DR or ADR.

Pending: The Certificate of Representation has a pending change preventing further changes to the facility or supplier's representatives or profile. The new Designated Representative Mr. Patrick Gaffney must click the "Sign Certificate of Representation" link that appears on their Cal e-GGRT home page.

| Facility Representatives               |                                                                                       |      | Certificate of  | of Representa | tion     |
|----------------------------------------|---------------------------------------------------------------------------------------|------|-----------------|---------------|----------|
| Designated Representative              | Patrick Gaffney                                                                       |      | Agent (for this | facility)     | for      |
| Alternate Designated<br>Representative | none                                                                                  |      | Ch              |               | DR       |
|                                        |                                                                                       |      | 🕂 Add Agent     | × Remove      | selected |
| Facility Profile                       |                                                                                       | _    |                 |               |          |
| Physical Address                       | Patrick Training Facility #3<br>1001 I Street Physical Address<br>Sacramento CA 95814 | EDIT |                 |               |          |
| Mailing Address                        | Patrick Training Facility #3<br>1001   Street Mailing Address<br>Sacramento CA 95814  |      |                 |               |          |
| Billing Address                        | Patrick Training Facility #3                                                          |      |                 |               |          |
| Responsible Party for Payment          |                                                                                       |      |                 |               |          |
| Responsible Party Email                |                                                                                       |      |                 |               |          |
| Responsible Party Phone                |                                                                                       |      |                 |               |          |
| Latitude                               | 38.5836                                                                               |      |                 |               |          |
| Longitude                              | -121.486244                                                                           |      |                 |               |          |
| County                                 | SACRAMENTO                                                                            |      |                 |               |          |
| Air Basin                              | SACRAMENTO VALLEY                                                                     |      |                 |               |          |
| District                               | SACRAMENTO METROPOLITAN                                                               | AQMD |                 |               |          |
| Owners and Operators                   | Patrick                                                                               |      |                 |               |          |

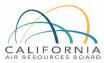

19

### Data Reporting

#### Use DATA REPORTING tab to report emissions and other data

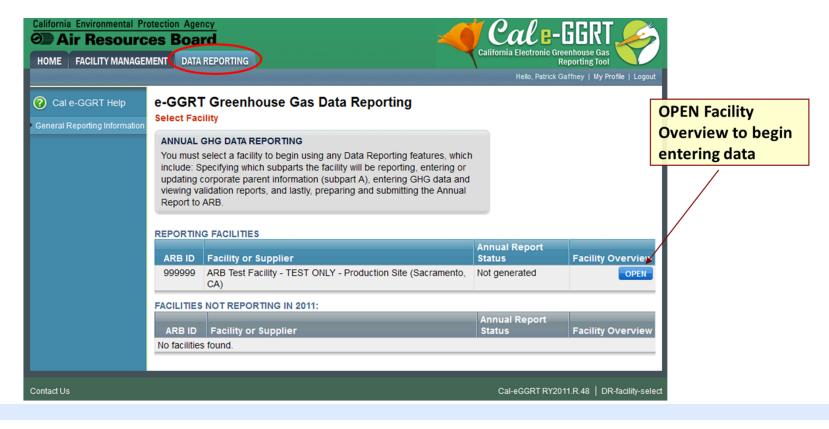

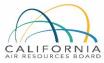

20

### Subpart A – General Information

- All reporters complete Subpart A
- Some items in Subpart A not directly applicable to Abbreviated Reporters
- Complete Subpart A to clear all Validation Messages
- Cannot generate final report with pending validation messages

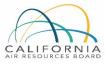

### Subpart A – Data Entry

- Required fields must be completed
- Validation messages triggered if incomplete

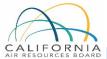

#### Patrick Training Facility #3 Sections 95100-95108 (Subpart A): Facility Reporting Information (2012) Select Facility » Facility or Supplier Overview » Subpart A SUBPART A - GENERAL INFORMATION Subpart A: View Validation Each facility or supplier, and for each reporting year is required to supply some basic facility level information, including the entering and reporting of relevant NAICS codes and the entering and reporting of all highest-level United States parent companies. NAICS CODES NAICS Code Description Relevance Delete 221122 Electric Power Distribution Primary × + ADD a NAICS Code U.S. PARENT COMPANIES % of Parent Company Address Ownership Delete No parent companies found. + ADD a Parent Company GHG report start date:\* 01/01/2012 .... GHG report end date:\* 12/31/2012 Explanation of any calculation methodology changes during the reporting year: Will you be submitting I Full GHG Report a Full or Abbreviated GHG Report? O Abbreviated GHG Report Does this company or O Yes entity qualify for small business status? No [95104(a)]

#### Subpart A – Validation Messages

- All validation must be cleared before report generation allowed
- All reporters provide electricity and natural gas purchased

#### FACILITY-LEVEL VALIDATION MESSAGES

| Validation Type <sup>1</sup> |      | Message <sup>3</sup>                                                                                                    |
|------------------------------|------|----------------------------------------------------------------------------------------------------|
| Data Completeness            | A624 | You have not entered any natural gas purchases. At least one row must be entered into the Natural Gas Purchases section. If your facility did not purchase any natural gas, then select "Facility does not consume NG" as the natural gas provider name. |

#### CORPORATE PARENT VALIDATION MESSAGES

| Validation Type <sup>1</sup> | ID <sup>2</sup> | Corporate Parent Name | Message <sup>3</sup>                                                                                                    |
|------------------------------|-----------------|-----------------------|----------------------------------------------------------------------------------------------------|
| Data Completeness            | A510            |                       | Please identify the highest-level United States parent company as of December 31 of the current reporting year. This data is required. |

#### NAICS CODE VALIDATION MESSAGES

| Validation Type <sup>1</sup> | ID <sup>2</sup> | NAICS Code | Message <sup>3</sup> |
|------------------------------|-----------------|------------|----------------------|
| No NAICS code validati       | on message      | es found.  |                      |

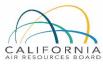

#### **Reporting: Adding Subparts**

- Add or remove subparts as applicable to reporting entity
- OPEN subpart to complete data entry for each subpart

#### ARB Test Facility - TEST ONLY - Production Site (2011) Cal e-GGRT Greenhouse Gas Data Reporting

Select Facility » Facility or Supplier Overview

#### FACILITY OR SUPPLIER OVERVIEW

This page allows you to add the source and/or supplier categories for which your facility or supplier will be reporting, then to access those data reporting screens using the OPEN buttons.

After data reporting is complete, you can initiate the annual report review and submission process from this page by using the SUBMIT button (or RESUBMIT for subsequent submissions if needed).

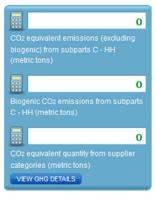

#### REPORT DATA

| 2011 Reporting Source or Supplier Category                   | Validation Messages? | Subpart Reporting |
|--------------------------------------------------------------|----------------------|-------------------|
| Sections 95100-95108 (Subpart A)—General Information         | View Messages        | OPEN              |
| Sections 95115, 95112 (Subpart C)-Stationary Fuel Combustion | View Messages        | OPEN              |
| Section 95113 (Subpart Y)—Petroleum Refineries               | View Messages        | OPEN              |
| ADD or REMOVE Subparts                                       |                      |                   |
|                                                              |                      |                   |

| Uploaded File Name     | Subpart | Uploaded By | Uploaded Date |  |
|------------------------|---------|-------------|---------------|--|
| No subpart attachments |         |             |               |  |

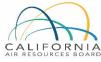

### Reporting: Adding Subparts

- Select applicable subparts
- Most Abbreviated Reporters will only use Subparts A and C
  - "A" for general info
  - "C" for stationary combustion

| $\frown$   |  |
|------------|--|
| Th         |  |
| CALIFORNIA |  |

| EPA SUBPARTS D - AA                                                              | GENERAL STATIONARY FUEL COMBUSTION                                                                   |
|----------------------------------------------------------------------------------|----------------------------------------------------------------------------------------------------|
| 95112 (Subpart D)—Acid Rain Program EGU Description ( SHOW   HIDE )              | 95115, 95112 (Subpart C)—Stationary Fuel<br>Combustion<br>Description (SHOW   HIDE )                 |
| 95110 (Subpart H)—Cement Production                                              | SUPPLIER CATEGORIES                                                                                  |
| Description (SHOW   HIDE )                                                       | 95121 (Subpart MM)—Suppliers of<br>Petroleum Products                                                |
| 95116 (Subpart N)—Glass Production<br>Description (SHOW   HIDE )                 | Description ( SHOW   HIDE )                                                                          |
| 95114 (Subpart P)—Hydrogen Production     Description ( SHOW   HIDE )            | 95122 (Subpart NN)—Suppliers of Natural<br>Gas and Natural Gas Liquids<br>Description (SHOW   HIDE ) |
| 95120 (Subpart Q)—Iron and Steel     Production     Description (SHOW   HIDE )   | 95123 (Subpart PP)—Suppliers of Carbon<br>Dioxide<br>Description (SHOW   HIDE )                      |
|                                                                                  | AB 32 COST OF IMPLEMENTATION FEE REGULAT                                                             |
| 95117 (Subpart S)—Lime Manufacturing<br>Description (SHOW   HIDE )               | 95201-95207—AB 32 Cost of<br>Implementation Fee Regulation<br>Description (SHOW   HIDE )             |
| 95118 (Subpart V)—Nitric Acid Production<br>Description (SHOW   HIDE )           | SF6 GAS INSULATED SWITCHGEAR                                                                         |
| 95150-95157 (Subpart W)—Oil and Natural<br>Gas Systems                           | 95350-95359—SF6 Gas Insulated<br>Switchgear<br>Description ( SHOW   HIDE )                           |
| Not currently available for selection.                                           |                                                                                                    |
| Description ( SHOW   HIDE )                                                      | 95111—Electric Power Entities                                                                        |
| ☑ 95113 (Subpart Y)—Petroleum Refineries                                         | Not currently available for selection.                                                               |
| Description ( SHOW   HIDE )                                                      | Description ( SHOW   HIDE )                                                                          |
| 95119 (Subpart AA)—Pulp and Paper<br>Manufacturing<br>Description (SHOW   HIDE ) |                                                                                                    |

25

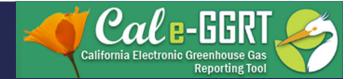

# Subpart C Reporting Stationary Fuel Combustion

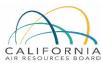

## Adding a Subpart C Configuration

# **Two Step Process**

- 1. Configuration Setup
  - Created once for each configuration
  - Varies by configuration type
- 2. Fuel Use and Emissions per Configuration
  - Reported for each fuel type combusted in a given configuration
  - Data required varies by tier and fuel type

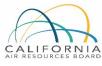

### **Reporting Stationary Combustion Emissions**

- Add configurations to report units
- Then OPEN configurations and OPEN subordinate levels to report emissions and fuel data

|                                                           | Verview                                                                                                    |                                                                                   | COMPENSION                                                                    |                                                                                               | 0                   |                                                    |
|-----------------------------------------------------------|----------------------------------------------------------------------------------------------------|-----------------------------------------------------------------------------------|-------------------------------------------------------------------------------|-----------------------------------------------------------------------------------------------|---------------------|----------------------------------------------------|
| opart C i<br>thane (C<br>nbustion<br>orting c<br>ssions i | V OF SUBPART C RE<br>requires affected facil<br>CH4), and nitrous oxid-<br>n unit. First, use this p<br>onfiguration (reporting<br>information required b<br>nal information about | ities to repor<br>e (N2O) emis<br>age to identi<br>g options liste<br>y subpart C | t annual car<br>sions from e<br>fy each stati<br>ed in §98.36<br>for each cor | bon dioxide (CO2),<br>sach stationary<br>onary combustion<br>) and then enter<br>ifiguration. | Subpart C           | : View Validation                                  |
|                                                           | elp link(s) provided.                                                                                                    | output of t                                                                       | porting, pro-                                                                 |                                                                                               |                     |                                                    |
| IFIGURA                                                   | ATION SUMMARY                                                                                                    |                                                                                   |                                                                               |                                                                                               |                     |                                                    |
|                                                           | aration Name or ID                                                                                                    | Co                                                                                | nfiguration                                                                   | Туре                                                                                          | Status <sup>1</sup> | Delete                                             |
| PG Sing                                                   | le Unit                                                                                                    | Sin                                                                               | gle Unit Usin                                                                 | ig Tiers 1, 2, or 3                                                                           | Incomplete          | OPEN 🔀                                             |
| dd a Co                                                   | nfiguration                                                                                                    |                                                                                   |                                                                               |                                                                                               |                     |                                                    |
| cility Ove                                                | rview                                                                                                    |                                                                                   |                                                                               |                                                                                               |                     |                                                    |
| CO                                                        | NFIGURATION INFORM                                                                                                    | ATION                                                                             |                                                                               |                                                                                               |                     |                                                    |
| _                                                         | Configuration Type                                                                                                    | Single Unit                                                                       | Using Tiers 1                                                                 | , 2, or 3                                                                                     |                     |                                                    |
|                                                           | Unit Name/ID                                                                                                    | PG Single U                                                                       | Jnit                                                                          |                                                                                               |                     |                                                    |
| De                                                        | escription of the Unit<br>or Unit Aggregation                                                                                                    |                                                                                   |                                                                               |                                                                                               |                     |                                                    |
|                                                           | Unit Type                                                                                                    | RICE (Recip                                                                       | procating inte                                                                | rnal combustion engine)                                                                       |                     |                                                    |
| N                                                         | Maximum Rated Heat<br>Input Capacity                                                                                                    | 55 (mmBtu/                                                                        | hr)                                                                           |                                                                                               |                     |                                                    |
| <b></b>                                                   | Edit this Configuration                                                                                                    | Information                                                                       |                                                                               |                                                                                               |                     |                                                    |
| co                                                        | NFIGURATION-LEVEL                                                                                                    | EMISSIONS                                                                         | INFORMATIC                                                                    | DN                                                                                            |                     |                                                    |
|                                                           | tal Biogenic CO2 Emis                                                                                                    | ssions                                                                            |                                                                               | 2 Emissions from Sorben                                                                       |                     |                                                    |
| (me                                                       | etric tons)                                                                                                    |                                                                                   | (metric to                                                                    | ns)                                                                                           |                     | Status <sup>1</sup><br>ncomple <mark>e OPEN</mark> |
|                                                           |                                                                                                    |                                                                                   |                                                                               |                                                                                               |                     | ОРЕК                                               |
|                                                           | FUEL-SPECIFIC E<br>reporting configura                                                                                                    |                                                                                   | IFORMATION                                                                    | I (for fuels combusted at th                                                                  | is                  |                                                    |
|                                                           | Fuel                                                                                                    | Calc                                                                              | ulation                                                                       | Methodology                                                                                   | Status <sup>1</sup> | Delete                                             |
|                                                           | Natural Gas                                                                                                    |                                                                                   | 1/2011 -                                                                      | Tier 1 (Equation C-1)                                                                         | Incomple            |                                                    |

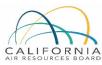

### Subpart C Configurations

Subpart C offers 6 different reporting options, known as **Configurations** in Cal e-GGRT

Reporting options provided in 40 CFR 98.36(b)-(c)

#### Abbreviated reporters will typically use those in \*blue

| ■ *Single Unit Using Tiers 1, 2, or 3 | [98.36(b)]    |
|---------------------------------------|---------------|
| *Aggregation of Units                 | [98.36(c)(1)] |
| Common Pipe                           | [98.36(c)(2)] |
| Single Unit Using Tier 4 (CEMS)       | [98.36(b)]    |
| Common Stack or Duct (CEMS)           | [98.36(c)(3)] |
| Alternative Part 75 Reporters         | [98.36(d)(2)] |

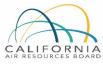

#### Adding a Configuration

- Select appropriate configuration
- Complete descriptive information that follows

ARB Test Facility - TEST ONLY - Production Site (2011) 95115, 95112 (Subpart C) - Stationary Fuel Combustion Subpart C Overview » New Configuration

#### SUBPART C REPORTING CONFIGURATIONS

For stationary combustion sources required to report under subpart C, Cal e-GGRT requires a facility to identify which reporting option each unit or group of units will be using to report emissions. The different subpart C reporting options are referred to as *configurations* in Cal e-GGRT. The individual configurations are designed to match the reporting options made available by the rule in 40 CFR 98.36.

Once a configuration is added, Cal e-GGRT will allow the user to enter the required reporting elements for the configuration type selected. A facility may have multiple configuration types and/or multiple configurations of any given type.

For additional information about adding and editing a configuration and the different reporting configurations available, please use the Cal e-GGRT Help link(s) provided.

#### SELECT A REPORTING CONFIGURATION

| Select | Reporting Configuration Type       | Calculation Methodology | Rule Reference |
|--------|------------------------------------|-------------------------|----------------|
| 0      | Single Unit Using Tiers 1, 2, or 3 | Tier 1, 2, or 3         | 98.36(b)       |
| 0      | Single Unit Using Tier 4 (CEMS)    | Tier 4                  | 98.36(b)       |
| 0      | Aggregation of Units               | Tier 1, 2, or 3         | 98.36(c)(1)    |
| 0      | Common Pipe                        | Tier 1, 2, or 3         | 98.36(c)(3)    |
| 0      | Common Stack or Duct (CEMS)        | Tier 4                  | 98.36(c)(2)    |
| 0      | Alternative Part 75 Reporters      | 98.33(a)(5)             | 98.36(d)(2)    |
| CANCEL | NEXT                               |                         |                |

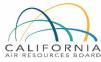

Reporting Configuration Type for a unit or group after this step without starting over. This would entail losing any emissions data for the current reporting year, if entered.

Note: You cannot change the

#### **Configuration Information for Single Unit**

- Select appropriate configuration type
- Provide setup information shown
- Electricity generation units require additional info when "Yes" selected

#### CONFIGURATION INFORMATION

For stationary combustion sources required to report under subpart C, Cal e-GGRT requires a facility to identify which reporting option each unit or group of units will be using to report emissions. The different subpart C reporting options are referred to as *configurations* in Cal e-GGRT. The individual configurations are designed to match the reporting options made available by the rule in 40 CFR 98.36.

Once a configuration is added, Cal e-GGRT will allow the user to enter the required reporting elements for the configuration type selected. A facility may have multiple configuration types and multiple configurations of any given type.

For additional information about adding and editing a configuration and the different reporting configurations available, please use the Cal e-GGRT Help link(s) provided.

denotes a required field

Configuration Type Single Unit Using Tiers 1, 2, or 3

Unit Name/ID\* PG Test Unit (40 characters maximum)
Description of the Unit
or Unit Aggregation
Unit Type\* ICI (Incinerator, commercial and industrial) 
Maximum Rated Heat\*
Input Capacity
12

Unit of Measure\* mmBtu/hr -

| ELECTRICITY GENERATING                                                      |      |                                |
|-----------------------------------------------------------------------------|------|--------------------------------|
| Does this<br>Configuration have the<br>capacity to generate<br>electricity? | ⊚Yes |                                |
| CANCEL                                                                      |      |                                |
|                                                                             |      | Cal-eGGRT RY2011.R.100   SPC-0 |

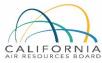

### **Entering Fuel and Emissions Data**

- Open Unit Configuration
  - Click on "ADD a Fuel"
  - Select a fuel
  - Select a Tier
    - Most abbreviated reporters will use Tier 1
  - Add additional fuels as applicable
- Open Fuel Information
  - Select calculation method
  - Enter fuel use data
  - Enter HHV and other data as applicable (Tiers 2 or 3)
  - Tool calculates emissions based on fuel use entered

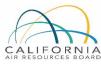

## Add a Fuel

Click on button to add fuels for configuration

Also, complete
 CONFIGURATION LEVEL data

| Exem | pt Biogenic CO <sub>2</sub> Em | issions               | Total CO2<br>(metric ton | Emissions from Sorber | nt Usage | Status <sup>1</sup> |      |
|------|--------------------------------|-----------------------|--------------------------|-----------------------|----------|---------------------|------|
|      |                                | 0                     |                          |                       | 0        | Complete            | OPE  |
| repo | rting configuration)           | Calculation           | n                        |                       |          | 11.10               |      |
| repo | Fuel                           | Calculation<br>Period |                          | Methodology           | Status   | 5 <sup>1</sup>      | Dele |

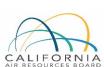

A status of "Incomplete" means that one or more required data elements are incomplete. For details, refer to the Data Completeness

| Entorir       | na Eurol Inf                                              | armat                      | ion                             | ſ                   | CONFIGURATION-FUEL-PERI                                | OD.                  |                                  |
|---------------|-----------------------------------------------------------|----------------------------|---------------------------------|---------------------|--------------------------------------------------------|----------------------|----------------------------------|
| LIIGIII       | ng Fuel Inf                                               | onnai                      |                                 |                     | Unit or Group Name/                                    |                      |                                  |
|               |                                                           |                            |                                 |                     | Configuration Typ                                      | e Single Unit Using  | Tiers 1, 2, or 3                 |
|               |                                                           |                            |                                 |                     | Fuel (Fuel Typ                                         | e) Natural Gas (Weig | hted U.S. Average) (Natural Gas) |
| Open fuel ①   |                                                           |                            |                                 |                     | Reporting Perio                                        | od 01/01/2011 - 12/3 | 1/2011                           |
| Enter require | d data 🛛                                                  |                            |                                 |                     | FUEL INPUT DATA FOR EQUA                               | TIONS C-1 AND C-8 –  |                                  |
|               |                                                           |                            |                                 |                     | Mass or Volume of Fuel<br>Combusted Per Year<br>[Fuel] |                      | (scf)                            |
|               | Configuration Type Sing                                   |                            | 2, or 3                         |                     | High Heat Value [HHV]                                  | 0.001028             | (mmBtu/scf)                      |
|               | Unit Name/ID PG S                                         | Single Unit                |                                 |                     | Fuel Specific CO2<br>Emission Factor [EF]              | 53.02                | Kg CO2/mmBtu                     |
|               |                                                           | (Reciprocating inter       | nal combustion engine)          |                     | Fuel Specific CH4<br>Emission Factor [EF]              | 0.001                | Kg CH4/mmBtu                     |
|               | Maximum Rated Heat 55 (I<br>Input Capacity                | mmBtu/hr)                  |                                 |                     | Fuel Specific N2O<br>Emission Factor [EF]              | 0.0001               | Kg N2O/mmBtu                     |
|               | CONFIGURATION-LEVEL EMIS                                  |                            | N                               |                     | ←BACK NEXT→                                            |                      |                                  |
|               | Total Biogenic CO <sub>2</sub> Emissions<br>(metric tons) | Total CO2<br>(metric tor   | Emissions from Sorbent U<br>ns) | Sta                 | ntus <sup>1</sup><br>omplete OPEN                      |                      |                                  |
|               | FUEL-SPECIFIC EMISSI<br>reporting configuration)          | ONS INFORMATION            | (for fuels combusted at this    |                     |                                                        |                      |                                  |
|               | Fuel                                                      | Calculation<br>Period      | Methodology                     | Status <sup>1</sup> |                                                        |                      |                                  |
| $\sim$        | Natural Gas<br>(Weighted U.S.<br>Average)                 | 01/01/2011 -<br>12/31/2011 | Tier 1 (Equation C-1)           | Incomplete          | OPEN X                                                 |                      |                                  |
| A             | ADD a Fuel                                                |                            |                                 |                     |                                                        |                      |                                  |

## **Check Results**

- Emissions calculated by tool using fuel and EFs
- Confirm entered or calculated results
- Can be overridden, but generally not needed

| Unite                                                                                                    | or Group Name/ID                                                                                                    | PG Boiler #3                                                                                                    |                                                                                                    |                       |                  |                  |                                        |
|----------------------------------------------------------------------------------------------------|----------------------------------------------------------------------------------------------------|----------------------------------------------------------------------------------------------------|----------------------------------------------------------------------------------------------------|-----------------------|------------------|------------------|----------------------------------------|
|                                                                                                    |                                                                                                    |                                                                                                    | Tiere 4. O. and                                                                                                    | •                     |                  |                  |                                        |
| G                                                                                                    | onfiguration Type                                                                                                    |                                                                                                    |                                                                                                    |                       |                  |                  |                                        |
|                                                                                                    | Fuel (Fuel Type)                                                                                                    | Natural Gas (Weig                                                                                                    | ghted U.S. Av                                                                                                    | erage) (N             | atural Gas)      |                  |                                        |
|                                                                                                    | Reporting Period                                                                                                    | 01/01/2011 - 12/3                                                                                                    | 1/2011                                                                                                    |                       |                  |                  |                                        |
|                                                                                                    |                                                                                                    |                                                                                                    |                                                                                                    |                       |                  |                  |                                        |
| EQUATION C                                                                                                    | C-1 SUMMARY AND                                                                                                    |                                                                                                    |                                                                                                    |                       |                  |                  |                                        |
|                                                                                                    | Equation C-1                                                                                                    | <b>CO</b> <sub>2</sub> =1x10 <sup>-3</sup> × F                                                                                                    | Fuel × HHV >                                                                                                    | EF                    |                  |                  |                                        |
|                                                                                                    |                                                                                                    | Hover over an ele                                                                                                    | ment in the e                                                                                                    | quation al            | bove to reveal a | definition of th | nat                                    |
|                                                                                                    |                                                                                                    | element.                                                                                                    |                                                                                                    |                       |                  |                  |                                        |
| Emission T                                                                                                    | Type Fuel (scf                                                                                                    | ) HHV (mmE                                                                                                    | stu/scf)                                                                                                    | EF                    | Calculated Re    | esult (metric f  |                                        |
| CO <sub>2</sub>                                                                                                    |                                                                                                    | 00 000                                                                                                    | 0.001028                                                                                                    | 53.02                 |                  |                  | 27.252                                 |
| What CO <sub>2</sub> r                                                                                                    | 500,0<br>result do you ● U<br>t to report to<br>CARB? rour                                                                                                    | se the calculated re                                                                                                    | esult rounded                                                                                                    | 00.02                 |                  |                  | 21,202                                 |
| -<br>What CO <sub>2</sub> r<br>want                                                                                                    | result do you () U<br>t to report to () E                                                                                                    | se the calculated re<br>inter my own result<br>inded)                                                                                                    | esult rounded                                                                                                    | 33.02                 |                  |                  | 21,202                                 |
| What CO <sub>2</sub> r<br>want                                                                                                    | result do you () U<br>t to report to<br>CARB? rour                                                                                                    | se the calculated re<br>inter my own result<br>inded)                                                                                                    | esult rounded<br>(value will be                                                                                                    |                       | EF               |                  | 21,202                                 |
| What CO <sub>2</sub> r<br>want                                                                                                    | result do you  U U U U U U U U U U U U U U U U U U U                                                                                                    | se the calculated re<br>inter my own result<br>aded)<br>RESULTS<br>CH4 or N2O = 1;                                                                                            | (value will be<br>(value will be                                                                                                    | × HHV ×               |                  | definition of th |                                        |
| -<br>What CO <sub>2</sub> r<br>want                                                                                                    | result do you () U<br>t to report to<br>CARB? rour                                                                                                    | ise the calculated re<br>inter my own result<br>inded)<br>RESULTS                                                                                                    | (value will be<br>(value will be                                                                                                    | × HHV ×               |                  | definition of th |                                        |
| What CO2 r<br>want                                                                                                    | esult do you<br>t to report to<br>CARB? rour<br>C-8 SUMMARY AND<br>Equation C-8                                                                                                    | se the calculated re<br>inter my own result<br>nded)<br>RESULTS<br>CH4 or N2O = 1)<br>Hover over an ele                                                                       | esult rounded<br>(value will be<br>$(10^{-3} \times Fuel)$<br>ment in the ev                                                        | × HHV ×<br>quation al |                  |                  |                                        |
| What CO2 r<br>want                                                                                                    | esult do you<br>t to report to<br>CARB? rour<br>C-8 SUMMARY AND<br>Equation C-8                                                                                                    | se the calculated re<br>inter my own result<br>nded)<br>RESULTS<br>CH4 or N2O = 1)<br>Hover over an ele<br>element.                                                           | esult rounded<br>(value will be<br>(10 <sup>-3</sup> × Fuel<br>ment in the en<br>EF Calo                                            | × HHV ×<br>quation al | bove to reveal a |                  | nat                                    |
| What CO <sub>2</sub> r<br>want<br>EQUATION C<br>Emission T                                                                                                    | esult do you<br>t to report to<br>CARB? our<br>C-8 SUMMARY AND<br>Equation C-8                                                                                                    | se the calculated re<br>inter my own result<br>inded)<br>RESULTS<br>CH4 or N2O = 1)<br>Hover over an ele<br>element.<br>HHV (mmBtu/scf)                                       | esult rounded<br>(value will be<br>$(10^{-3} \times Fuel)$<br>ment in the end<br>EF Calcond<br>0.001                                | × HHV ×<br>quation al | bove to reveal a | ons) Metric      | nat<br>Tons of CO2e                    |
| What CO <sub>2</sub> r<br>want<br>EQUATION C<br>Emission T<br>CH <sub>4</sub><br>N <sub>2</sub> O                                                              | result do you<br>t to report to<br>CARB? rour<br>C-8 SUMMARY AND<br>Equation C-8<br>S00,000,000<br>500,000,000                                                                                                    | se the calculated re<br>inter my own result<br>inded)<br>RESULTS<br>CH4 or N <sub>2</sub> O = 1)<br>Hover over an ele<br>element.<br>HHV (mmBtu/scf)<br>0.001028<br>0.001028  | esult rounded<br>(value will be<br>$(10^{-3} \times Fuel)$<br>ment in the ent<br><b>EF</b> Calc<br>0.001<br>0.0001                  | × HHV ×<br>quation al | bove to reveal a | ons) Metric      | nat<br>Tons of CO <sub>2</sub> e<br>11 |
| What CO <sub>2</sub> r<br>want<br>EQUATION C<br>Emission T<br>CH <sub>4</sub><br>N <sub>2</sub> O<br>What CH <sub>4</sub> r                                    | result do you (© U<br>t to report to<br>CARB? rour<br>C-8 SUMMARY AND<br>Equation C-8<br>Type Fuel (scf)<br>500,000,000<br>500,000,000<br>result do you (© U<br>t to report to (© E                                                                                                    | se the calculated re<br>inter my own result<br>inded)<br>RESULTS<br>CH4 or N <sub>2</sub> O = 1)<br>Hover over an ele<br>element.<br>HHV (mmBtu/scf)<br>0.001028              | esult rounded<br>(value will be<br>$(10^{-3} \times Fuel)$<br>ment in the end<br>0.001<br>0.0001<br>esult rounded                   | × HHV ×<br>quation al | bove to reveal a | ons) Metric      | nat<br>Tons of CO <sub>2</sub> e<br>11 |
| What CO <sub>2</sub> r<br>want<br>EQUATION C<br>Emission T<br>CH <sub>4</sub><br>N <sub>2</sub> O<br>What CH <sub>4</sub> r<br>want<br>What N <sub>2</sub> O r | result do you<br>t to report to<br>CARB? rour<br>C-8 SUMMARY AND<br>Equation C-8<br>Solution C-8<br>Solution C-8<br>CARB? Column<br>Equation C-8<br>CARB? Column<br>COLUTION<br>COLUTION<br>CARB? COLUTION<br>CARB? COLUTION<br>CARB? COLUTION<br>COLUTION<br>COL | ise the calculated reinter my own result inded) RESULTS CH4 or N2O = 1) Hover over an ele element. HHV (mmBtu/scf) 0.001028 0.001028 ise the calculated reinter my own result | esult rounded<br>(value will be<br>$(10^{-3} \times Fuel)$<br>ment in the ent<br>0.001<br>0.0001<br>esult rounded<br>(value will be | × HHV ×<br>quation al | bove to reveal a | ons) Metric      | nat<br>Tons of CO <sub>2</sub> e<br>11 |

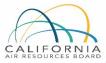

35

#### **Biogenic Emissions**

Beginning in 2018, Cal e-GGRT calculates biogenic CO<sub>2</sub> based on fuels selected and biogenic fraction entered for mixed fuels, such as tires and MSW

#### CONFIGURATION-LEVEL EMISSIONS INFORMATION

| Total Biogenic CO <sub>2</sub> Emissions<br>(metric tons)                                                              | Total CO <sub>2</sub> Emissions from Sorbent Usage<br>(metric tons)           | Status <sup>1</sup> |           |
|----------------------------------------------------------------------------------------------------|-------------------------------------------------------------------------------|---------------------|-----------|
|                                                                                                    |                                                                               | Incomplete          | OPEN      |
|                                                                                                    |                                                                               |                     | $\smile$  |
|                                                                                                    |                                                                               |                     |           |
| ANNUAL BIOGENIC CO2 FOR ALL FUE                                                                                        | LS (TOOL-CALCULATED)                                                          |                     |           |
| ANNUAL BIOGENIC CO <sub>2</sub> FOR ALL FUE<br>Tool-calculated biogenic CO <sub>2</sub> emiss<br>such as tires and MSW | ILS (TOOL-CALCULATED)<br>sions based on fuels selected, and biogenic fraction | on entered for mix  | ked fuels |

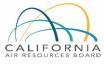

### **Uploading Supporting Data**

- □ If using Tier 2 or Tier 3 methods:
  - Generally not for abbreviated reporters
  - CARB requires reporting of additional information
  - Complete and upload required spreadsheets available in tool

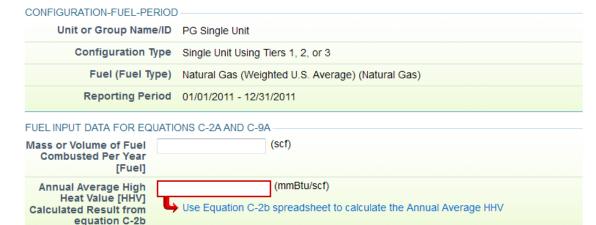

Please click the Equation C-2b (HHV) Calculation Spreadsheet link to download the Equation c-2b spreadsheet. Then attach the completed Equation C-2b calculation spreadsheet below.

|                    | Browse UPLO | DAD  |        |
|--------------------|-------------|------|--------|
| Uploaded File Name | ttached By  | Date | Delete |
| No files found.    |             |      |        |
|                    |             |      |        |

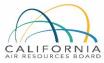

# **Data Validation and Report Submittal**

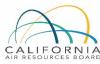

### **Data Validation**

- Tool provides data validation
- Most messages must be cleared before report submittal
- Clicking on message brings you to where the issue occurred

#### ARB Test Facility - TEST ONLY - Production Site (2011) 95115, 95112 (Subpart C) - Stationary Fuel Combustion Subpart Overview » Validation Report

#### SUBPART C VALIDATION REPORT

This report contains a complete set of validation messages for all data required by this Subpart. For additional information about Validation Reports, please use the Cal e-GGRT Help link(s) provided.

Print-friendly version

#### FACILITY-LEVEL VALIDATION MESSAGES

Validation Type<sup>1</sup> ID<sup>2</sup> Message<sup>3</sup> No facility level validation messages.

#### CONFIGURATION-LEVEL VALIDATION MESSAGES

| Validation Type <sup>1</sup> | ID <sup>2</sup> | Unit Name         | Message <sup>3</sup>                                                                                                    |
|------------------------------|-----------------|-------------------|----------------------------------------------------------------------------------------------------|
| Data Completeness            | C125            | PG Single<br>Unit | Annual carbon dioxide emissions from combustion of all biomass fuels<br>combined (if any of the units burn fossil AND biomass). This data element is<br>required. |
| Data Completeness            | C128            | PG Single<br>Unit | Annual carbon dioxide emissions from sorbent. This data element is required.                                                                                      |

#### FUEL-LEVEL VALIDATION MESSAGES

| Validation Type <sup>1</sup> | ID <sup>2</sup> | Unit Name         | Fuel Name                           | Message <sup>3</sup>                                                                                  |
|------------------------------|-----------------|-------------------|-------------------------------------|----------------------------------------------------------------------------------------------------|
| Data Completeness            | C146            | PG Single<br>Unit | Natural Gas (Weighted U.S. Average) | Annual carbon dioxide emissions from combustion of the specified fuel. This data element is required. |

#### + Subpart Overview

<sup>1</sup> Validation Types: Cal e-GGRT generates a variety of validation types, defined below:

- · Data Completeness: data required for reporting is missing or incomplete.
- Data Quality: data is outside of the range of expected values. The value you have provided is outside the ARB
  estimated range for this data element. Please double check this value and revise, if necessary. If you believe it to
  be correct, please submit the value as is.
- Screen Error: a data value or combination of data values prevents Cal e-GGRT from continuing to the next page. Typically, this will not appear on the Validation Report, but instead will be displayed on the data entry page at the time the error was created.

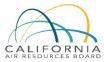

### **Emission Roll-ups**

- Cal e-GGRT calculates emissions totals for each subpart and aggregates subpart totals into facility or supplier totals
- Annual emissions calculated from each applicable subpart, for each of the following GHGs (in metric tons of each gas)
  - **CO**<sub>2</sub> (excluding biogenic  $CO_2$ )
  - Biogenic CO<sub>2</sub>

ORNIA

- **\Box** CH<sub>4</sub> (and CH<sub>4</sub> converted to CO<sub>2</sub>e)
- $\square N_2O (and N_2O converted to CO_2e)$
- The subpart totals are rolled-up into the following facility totals:
  - Total CO<sub>2</sub>e for all sources and all GHGs (includes N<sub>2</sub>O and CH<sub>4</sub>) except of biogenic CO<sub>2</sub>
  - Biogenic CO<sub>2</sub> from all sources
  - Emissions for fuel supplier categories
  - Emissions for Electric Power Entities

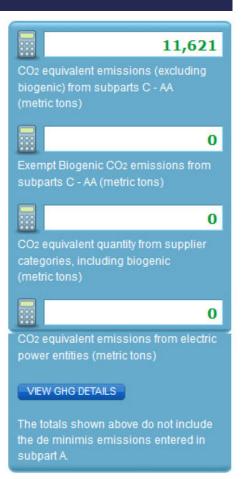

### **Emissions Checks Before Submitting Reports**

- Reality-check data
- Review overall magnitude of emissions
  - Do totals look okay?
- □ Make sure fuel units (mmBtu, Therms, scf, etc.) are correct for method selected
- Generate full report and check inputs and other data

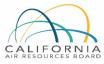

### **Generating Report**

□ After ALL critical validation messages are cleared, GENERATE/SUBMIT button activates

### Generate report and review inputs and data

### SUBPART ATTACHMENTS

| Uploaded File Name                             | Subpart | Uploaded By    | Uploaded Date     |
|------------------------------------------------|---------|----------------|-------------------|
| Copy of De Minimis Emissions.xls               | А       | Katrina Luther | October 2, 2012   |
| Equation C-2b (CC) Calculation Spreadsheet.xls | С       | Katrina Luther | December 26, 2012 |

### SUBMIT ANNUAL REPORT

If all subparts are completed and Validation Messages addressed to your satisfaction, you are ready to prepare and submit an Annual Report.

|                          | Uploaded File<br>Name | Status              | Submitted Date | Certification<br>Date |                   |
|--------------------------|-----------------------|---------------------|----------------|-----------------------|-------------------|
| 2011 Annual<br>Report v1 |                       | Ready for<br>review |                |                       | GENERATE / SUBMIT |

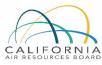

### Submit/Certify Report

- After all checks complete, SUBMIT/CERTIFY the report
- This LOCKS the report and it can no longer be edited

#### GENERATE REPORT

Generating the report may take from 1 to 10 minutes depending upon the volume of data.

Once your facility has generated a report, it is still possible to return to the data reporting screens to make changes. Those changes, however, will not be reflected in your Annual Report until you generate it again.

#### GENERATE REPORT

1 The Annual Report has already been prepared. Clicking this button will regenerate the report. This action will reflect any changes that have been made to the reported data.

#### **REVIEW REPORT**

Prior to the submission and certification of your report to ARB, you may review it by using the VIEW REPORT, VIEW EXCEL or VIEW XML buttons.

VIEW REPORT VIEW EXCEL VIEW XML DOWNLOAD XML

#### SUBMIT and CERTIFY REPORT

If you have reviewed and are satisfied with your Annual Report you may proceed to submit and certify. The certification process includes applying your electronic signature (entering your password and answering a challenge question).

#### SUBMIT/CERTIFY+

After clicking the SUBMIT/CERTIFY button, and completing the certification process, your report is locked and submitted to ARB via Cal e-GGRT. You will not be able to generate a new report until the certified report status has been set to Revisions Requested by a verifier or ARB staff.

#### BACK

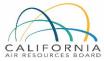

### **Report Completion**

- Once the report is submitted, Cal e-GGRT will send a confirmation email to the DR and others on the account
- Report submittal locks the report so data cannot be edited without CARB intervention
- Generated reports remain accessible in system
- Recommend printing and archiving generated report and any associated data

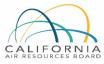

# Additional Info

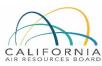

### Helpful Websites

Email reporting questions to: <u>ghgreport@arb.ca.gov</u>

Reporting Guidance: Applicability, Metering <u>https://ww2.arb.ca.gov/mrr-guidance</u>

Cal e-GGRT Tool Training: Registration, Subparts <u>https://ww2.arb.ca.gov/mrr-tool</u>

Cal e-GGRT Main Help Page <u>http://www.ccdsupport.com/confluence/display/calhelp/Home</u>

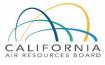

### Some Emissions Terminology

- Total CO<sub>2</sub> emissions
  - Measured or calculated value of CO<sub>2</sub> that includes both biogenic and non-biogenic emissions
- Fossil fuel CO<sub>2</sub> emissions
  - CO<sub>2</sub> emissions from fossil fuels
  - Fossil fuel portion of CO<sub>2</sub> from fuels with a fossil and biomass component (i.e. MSW and tires)
- Biogenic CO<sub>2</sub> emissions
  - CO<sub>2</sub> emissions from biomass fuels (wood, biogas, etc.)
  - Biogenic portion of CO<sub>2</sub> from fuels with a fossil and biomass component (e.g., municipal solid waste and tires)
- Non-Biogenic CO<sub>2</sub> emissions
  - CO<sub>2</sub> emissions from fossil fuels
  - Any N<sub>2</sub>O or CH<sub>4</sub> combustion emissions
  - Sorbent CO<sub>2</sub>
  - Process CO<sub>2</sub>
  - Fossil fuel fraction of CO<sub>2</sub> from fuels with a fossil and biomass component (e.g., municipal solid waste and tires)

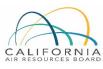

### Key Reporting Dates

| Date       | Activity                                                                                                    |
|------------|----------------------------------------------------------------------------------------------------|
| January    | Cal e-GGRT activated for the reporting year                                                                               |
| February 1 | Registration deadline for electric power entities (EPE) to register specified source facilities and units.                |
| April 10   | Reporting deadline for facilities and suppliers of fuels and carbon dioxide, except when subject to abbreviated reporting |
| June 1*    | Regulatory deadline: Reporting deadline for electric power entities and entities subject to abbreviated reporting         |
| July 15    | Deadline for corrections to RPS Adjustment data required for electric power entity data reports                           |
| August 10* | Final verification statements due (emissions data and product data)                                                       |

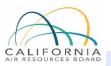

\*If a date listed above falls on a Saturday, Sunday, or holiday, the due date is modified to the first business day after the listed date. For reporting of 2018 data in 2019, this means that the reporting deadline for EPEs and abbreviated reporters will be June 3<sup>rd</sup>, and the verification deadline will be August 12<sup>th</sup>.

## GHG Reporting Contacts

| Subject Matter                                                                                  | Contact                                         |
|-------------------------------------------------------------------------------------------------|-------------------------------------------------|
| GHG Mandatory Reporting (General)                                                               | <u>Syd Partridge,</u> Manager<br>916.445.4292   |
| Reporting Tool Registration and General Questions                                               | <u>Karen Lutter</u><br>916.322.8620             |
| Electricity Retail Providers and Electricity Marketers                                          | Wade McCartney<br>916.327.0822                  |
| Fuel and CO <sub>2</sub> Suppliers - Transportation Fuels,<br>Natural Gas, LPG, CO <sub>2</sub> | <u>Smadar Levy</u><br>916.324.0230              |
| Greenhouse Gas Report Verification                                                              | <u>Ryan Schauland</u> , Manager<br>916.324.1847 |
| Program Planning and Management Branch                                                          | Brieanne Aguila, Chief<br>916.324.0919          |

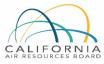

### Notes

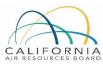

50